# **Mitsubishi Motion Controller**

## **Sales and Service**

### **Notice of Addition of Description to Rating Plate of Motion Controller Q Series and Positioning Modules**

Thank you for your continued patronage of the Mitsubishi motion controllers. For the Mitsubishi motion controller Q series and positioning modules, specification of power supply used for the module has been added to the rating plate. We apologize for the delay of Sales and Service notifications.

#### **Whereas**

#### **1. Target Models and Change Schedule**

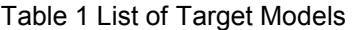

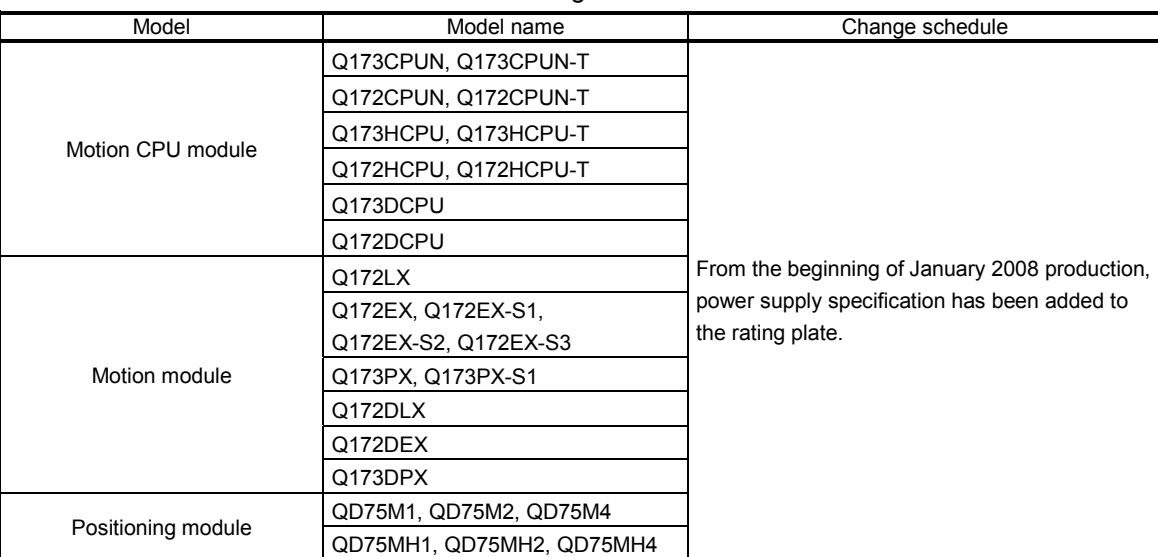

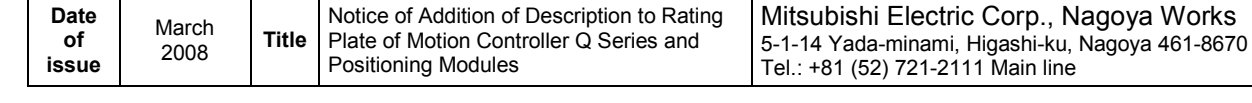

## **2. Description added to the rating plate**

Specification of power supply used for the module is added to the rating plate printed on the side of the module.

For 24VDC power supply specification, indication of the maximum current per point is changed to the total maximum current for all I/O points.

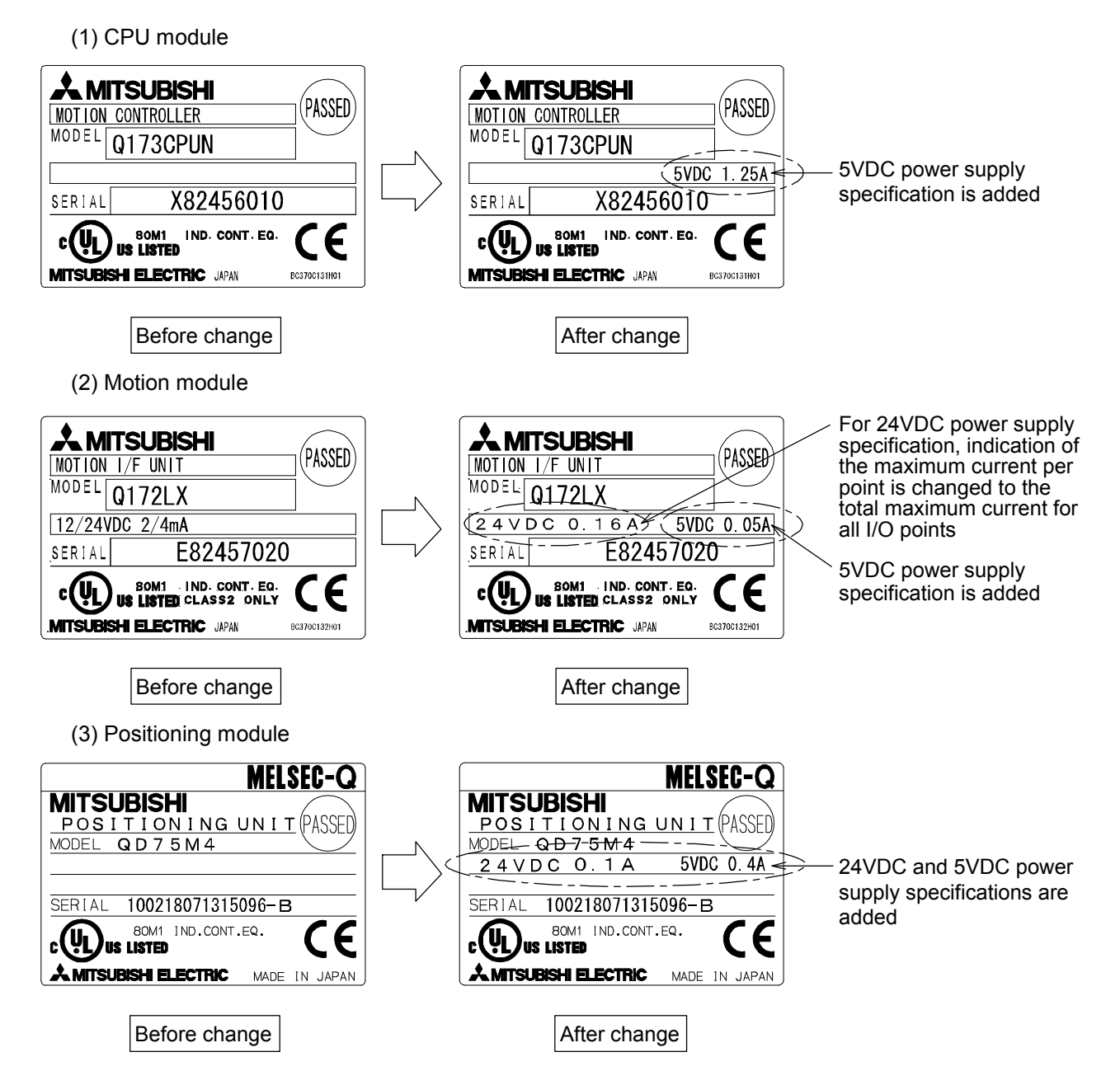